# **SRTrain**

*Release 0.0.0*

**ryanking13**

**Sep 07, 2023**

# **CONTENTS**

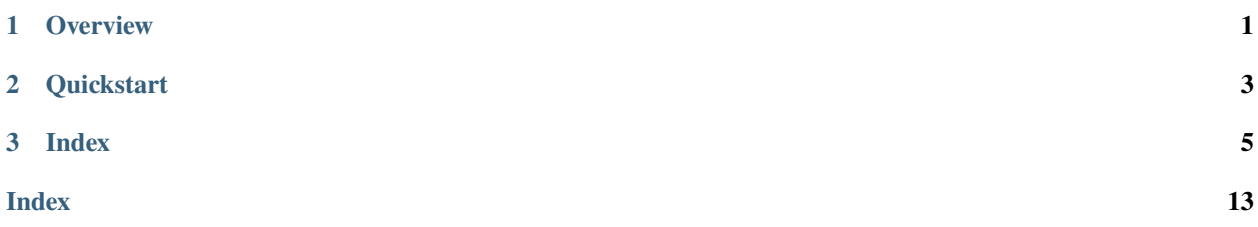

#### **CHAPTER**

### **ONE**

### **OVERVIEW**

<span id="page-4-0"></span>SRTrain is a python wrapper of SRT(Super Rapid Train: [https://etk.srail.kr/\)](https://etk.srail.kr/).

With SRTrain, you **can**:

- Search SRT train schedules.
- Reserve SRT trains.
- Find your reservations/tickets information.
- Cancel reservations/tickets.

#### while you **can't**:

- Pay for a ticket.
- Search or reserve non-SRT trains (KTX, ITX, ... ) (use [korail2](https://github.com/carpedm20/korail2) instead)

This project was inspired from [korail2](https://github.com/carpedm20/korail2) of [carpedm20.](https://github.com/carpedm20)

#### **CHAPTER**

**TWO**

## **QUICKSTART**

<span id="page-6-0"></span>pip install SRTrain

```
>>> from SRT import SRT
>>> srt = SRT("010-1234-xxxx", YOUR_PASSWORD)
>>> dep = ''
\gg arr = '>>> date = '20190930'
>>> time = '144000'
>>> trains = srt.search_train(dep, arr, date, time)
>>> trains
# [[SRT] 09 30, ~(15:00~17:34) , ,
# [SRT] 09 30, \sim(15:30\sim18:06),,
# [SRT] 09 30, ~(16:00~18:24) , ,
# [SRT] 09 30, ~(16:25~18:45) , , ...]
>>> reservation = srt.reserve(trains[1])
>>> reservation
# [SRT] 09 30, ~(15:30~18:06) 53700(1), 09 20 23:38
```
#### **CHAPTER**

### **THREE**

### **INDEX**

### <span id="page-8-2"></span><span id="page-8-0"></span>**3.1 Installation**

Python Support: SRTrain requires **Python version >= 3.6**

Install SRTrain with **pip**:

pip install SRTrain

### **3.2 SRT Reference**

class SRT.SRT(*srt\_id: str*, *srt\_pw: str*, *auto\_login: bool = True*, *verbose: bool = False*)

**SRT** 

**Parameters**

- $str_id(str) SRT$  (,,)
- $str\_pw (str) SRT$
- auto\_login  $(bool) login()$  $(bool) login()$
- verbose  $(bool)$  –

```
>>> srt = SRT("1234567890", YOUR_PASSWORD) # with membership number
>>> srt = SRT("def6488@gmail.com", YOUR_PASSWORD) # with email
>>> srt = SRT("010-1234-xxxx", YOUR_PASSWORD) # with phone number
```
<span id="page-8-1"></span>login(*srt\_id: str | None = None*, *srt\_pw: str | None = None*)

SRT .

, . **Parameters**

• srt\_id (str, optional) – SRT

• srt\_pwd (str, optional) – SRT

**Returns**

**Return type** bool

```
logout() \rightarrow bool
```
SRT .

**search\_train**(*dep: str, arr: str, date: str* | None = None, *time: str* | None = None, *time\_limit: str* | None = *None*, *available\_only: bool* =  $True$ )  $\rightarrow$  list[SRT.train.SRTTrain]

SRT .

**Parameters**

- dep  $(str)$  –
- $arr (str) -$
- date (str, optional) (yyyyMMdd) (default: )
- time  $(str, optional)$  (hhmmss) (default:  $000$ )
- time\_limit (str, optional) (hhmmss)
- available\_only (bool, optional) (default: True)

**Returns**

.

.

#### **Return type**

list[SRTTrain]

reserve(*train: SRTTrain*, *passengers: list[SRT.passenger.Passenger] | None = None*, *special\_seat: SeatType = SeatType.GENERAL\_FIRST*, *window\_seat: bool | None = None*) → SRTReservation

>>> trains = srt.search\_train("", "", "210101", "000000") >>> srt.reserve(trains[0])

#### **Parameters**

- train (SRTrain) –
- passengers (list[Passenger], optional) (default: 1)
- special\_seat (SeatType) / (default: )
- window\_seat (bool, optional) –

#### **Returns**

#### **Return type**

SRTReservation

reserve\_standby(*train: SRTTrain*, *passengers: list[SRT.passenger.Passenger] | None = None*, *special\_seat: SeatType = SeatType.GENERAL\_FIRST*, *mblPhone: str | None = None*) → SRTReservation

```
>>> trains = srt.search_train("", "", "210101", "000000")
>>> srt.reserve_standby(trains[0])
```
#### **Parameters**

• train (SRTrain) –

<span id="page-10-0"></span>• passengers (list[Passenger], optional) – (default: 1)

```
• special_seat (SeatType) - / (default: )
```

```
• mblPhone (str, optional) -
```
**Returns**

.

**Return type** SRTReservation

reserve\_standby\_option\_settings(*reservation: SRTReservation | int*, *isAgreeSMS: bool*,  $isAgreeClassChange: bool, tellNo: str | None = None) \rightarrow bool$ 

```
>>> trains = srt.search_train("", "", "210101", "000000")
>>> srt.reserve_standby(trains[0])
>>> srt.reserve_standby_option_settings("1234567890", True, True, "010-1234-xxxx
˓→")
```
#### **Parameters**

- reservation (SRTReservation or int) –
- isAgreeSMS  $(bool)$  SMS
- isAgreeClassChange  $(bool)$  –
- telNo  $(str, optional)$  –

**Returns**

**Return type** bool

get\_reservations(*paid\_only: bool = False*) → list[SRT.reservation.SRTReservation]

```
Parameters
   paid_only (bool) –
```
**Returns**

.

.

**Return type** list[SRTReservation]

ticket\_info(*reservation: SRTReservation | int*) → list[SRT.reservation.SRTTicket]

```
>>> reservations = srt.get_reservations()
>>> reservations
# [[SRT] 09 30, ~(15:30~18:06) 130700(3), 09 19 19:11]
>>> reservations[0].tickets
# [18 9C () / [52300(600 )],
# 18 10C () / [52300(600 )],
# 18 10D () 4~6 [26100(26800 )]]
```
.

<span id="page-11-0"></span>**Parameters** reservation (SRTReservation or int) –

**Returns**

list[SRTTicket]

cancel(*reservation: SRTReservation | int*) → bool

```
>>> reservation = srt.reserve(train)
>>> srt.cancel(reservation)
>>> reservations = srt.get_reservations()
>>> srt.cancel(reservations[0])
```
#### **Parameters**

reservation (SRTReservation or int) –

**Returns**

**Return type** bool

# **3.3 Advanced Usages**

SRT, .

```
>>> from SRT import SRT, SeatType
>>> srt = SRT('your-id', 'your-password')
>>> trains = srt.search_train('', '', '20221122', '000000')
```
#### **3.3.1**

#### **WARNING:**

Highly inspired by [@dotaitch.](https://github.com/dotaitch)

) 2, 1

```
>>> from SRT.passenger import Adult, Child
>>> srt.reserve(trains[0], passengers=[Adult(), Adult(), Child()])
```
- Adult: /
- Child:
- Senior:
- Disability1To3: 1~3
- Disability4To6: 4~6

#### **3.3.2 /**

#### $\lambda$

```
>>> from SRT import SeatType
>>> srt.reserve(self, trains[0], special_seat=SeatType.GENERAL_FIRST)
```
- SeatType.GENERAL\_FIRST :
- SeatType.GENERAL\_ONLY :
- SeatType.SPECIAL\_FIRST :
- SeatType.SPECIAL\_ONLY :

## **3.4 Contributing**

You can contribute to SRTrain by:

- **Reporting bugs**: please report when bug occurred through [github issue.](https://github.com/ryanking13/SRT/issues)
- **Fixing bugs**: when you fixes a bug, please run tests before submitting a PR.
- **Enhancing documentations**: SRTrain uses Sphinx + Markdown for documentation.
- **Adding/Proposing new features**

#### **3.4.1 How to run tests**

```
export SRT_USERNAME=<YOUR_SRT_USERNAME>
export SRT_PASSWORD=<YOUR_SRT_PASSWORD>
# For Windows
# set SRT_USERNAME=<YOUR_SRT_USERNAME>
# set SRT_PASSWORD=<YOUR_SRT_PASSWORD>
pip install -r requirements/test.txt
pip install -r requirements.txt
black SRT
pytest SRT -v -x
# For full test
# Warning: /
pytest SRT -v -x --full
```
#### **3.4.2 How to build the documentation**

```
pip install requirements/docs.txt
cd docs/
make html
```
# **3.5 Changelog**

#### **3.5.1 Unreleased**

### **3.5.2 v2.1.0 (2023/08/15)**

• [SRT](https://etk.srail.kr/cms/article/view.do?postNo=554&pageId=TK0502000000)  $.(#243)$  $.(#243)$ 

### **3.5.3 v2.0.8 (2023/08/02)**

- search\_train() . [\(#238\)](https://github.com/ryanking13/SRT/pull/238)
- Public API static typing [\(#234\)](https://github.com/ryanking13/SRT/pull/234)

### **3.5.4 v2.0.7 (2023/04/05)**

• get\_reservations() payed\_only [\(#228\)](https://github.com/ryanking13/SRT/pull/228)

#### **3.5.5 v2.0.6 (2023/02/23)**

•  $(\#221)$ 

#### **3.5.6 v2.0.5 (2022/11/24)**

• **SRT** [\(#201\)](https://github.com/ryanking13/SRT/pull/201)

#### **3.5.7 v2.0.4 (2022/10/31)**

• SRT  $(\#193)$ 

#### **3.5.8 v2.0.3 (2022/06/11)**

- search\_train() time\_limit parameter [\(#130\)](https://github.com/ryanking13/SRT/pull/130)
- $(\#166)$

#### **3.5.9 v2.0.2 (2021/06/28)**

- PEP517(pyproject.toml)
- PyPI

•

### **3.5.10 v2.0.1 (2021/04/07)**

- SRT
- srt-reserve

#### **3.5.11 v2.0.0 (2021/01/22)**

- SRT API URL
- $\bullet$ ,,,

### **3.5.12 v1.0.2 (2019/12/24)**

• /

•

• CI CircleCI Github Actions

### **3.5.13 v1.0.0 (2019/09/13)**

• SRT NEO API (#1)

### **3.5.14 v0.1.5 (2019/02/15)**

#### **3.5.15 v0.1.3 (2019/02/15)**

• search\_train()

### **INDEX**

# <span id="page-16-0"></span>C

cancel() (*SRT.SRT method*), [8](#page-11-0)

### G

get\_reservations() (*SRT.SRT method*), [7](#page-10-0)

# L

login() (*SRT.SRT method*), [5](#page-8-2) logout() (*SRT.SRT method*), [5](#page-8-2)

# R

```
reserve() (SRT.SRT method), 6
reserve_standby() (SRT.SRT method), 6
reserve_standby_option_settings() (SRT.SRT
        method), 7
```
# S

search\_train() (*SRT.SRT method*), [6](#page-9-0) SRT (*class in SRT*), [5](#page-8-2)

# T

ticket\_info() (*SRT.SRT method*), [7](#page-10-0)